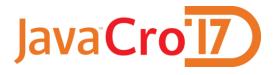

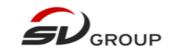

# Who's afraid of design patterns? Not JDK!

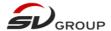

### Why am I here? (1)

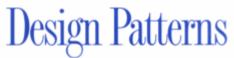

Elements of Reusable Object-Oriented Software

Erich Gamma Richard Helm Ralph Johnson John Vlissides

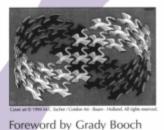

٨

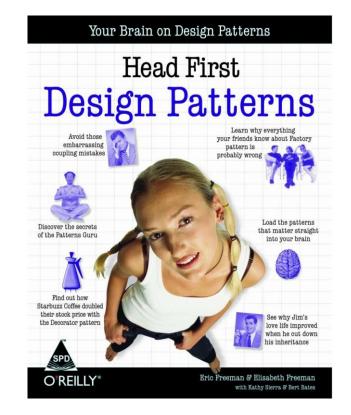

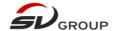

## Why am I here? (2)

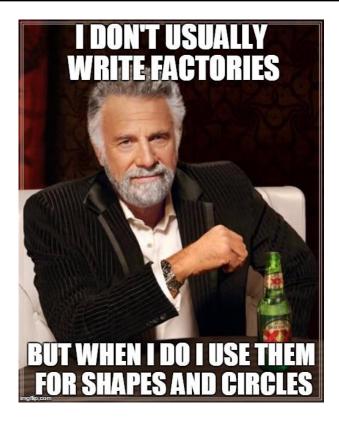

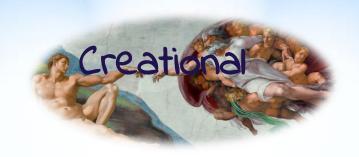

### **Design patterns**

Structural

Behavioural

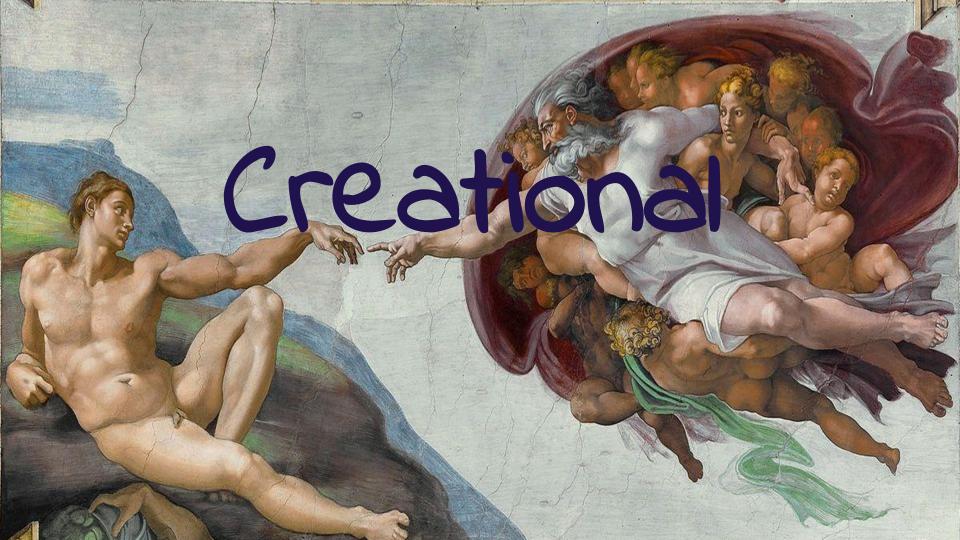

## Builder

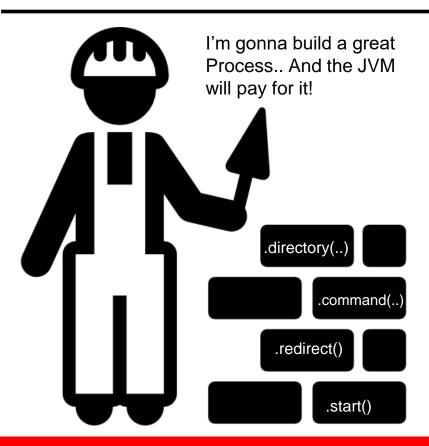

### How to spot them?

- Instance methods return the instance itself.
- Tend to be named after the property being set.
- Classes named XXXBuilder.
- A 'build' method that returns the object being built

- java.lang.StringBuilder
- java.lang.StringBuffer
- java.lang.ProcessBuilder
- java.text.CalendarBuilder

# Factory method

Can I get a calendar?

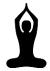

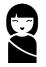

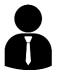

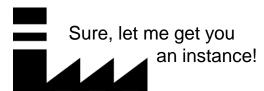

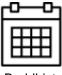

**Buddhist** 

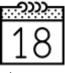

Japanese Imperial

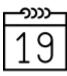

Gregorian

### How to spot them?

 Creational methods returning a **new** instance of an interface / abstract class.

- java.util.Calendar#getInstance()
- java.util.ResourceBundle#getBundle()
- java.text.NumberFormat#getInstance()
- java.nio.charset.Charset#forName()

# Singleton

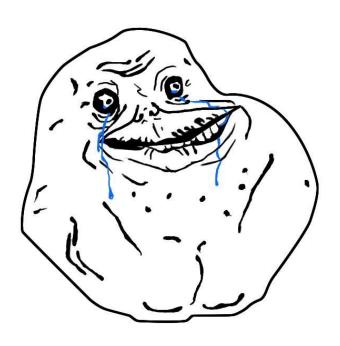

### How to spot them?

 Class has one global point (static method) of acquiring the same instance (usually of itself) every time.

- java.lang.Runtime#getRuntime()
- java.awt.Desktop#getDesktop()
- java.util.logging.LogManager#getLogManager()
- java.lang.System#getSecurityManager()

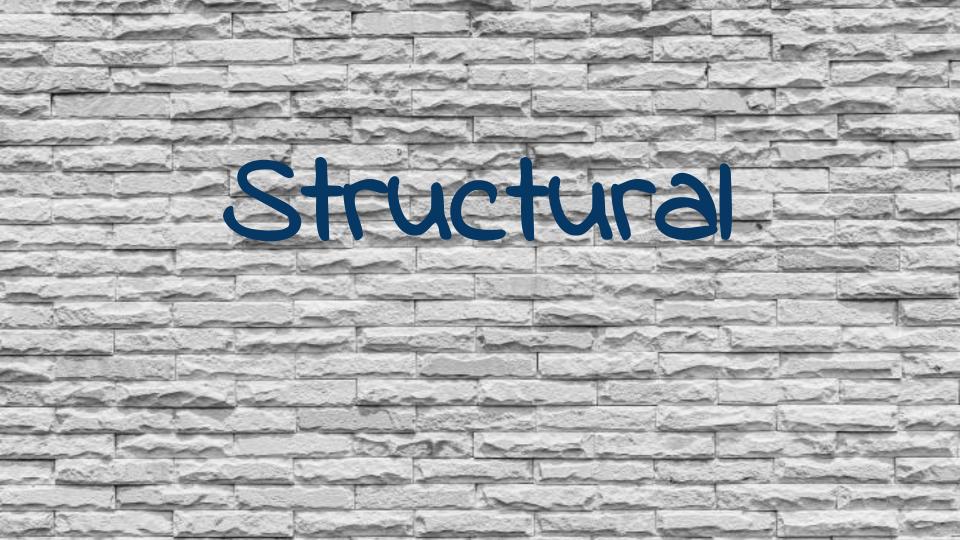

# Adapter

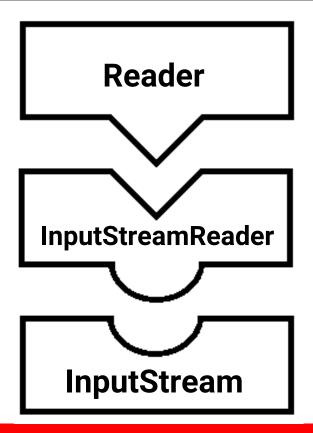

### How to spot them?

 Creational methods that take an instance of an interface and returns an instance of a different interface.

Usually called XXXAdapter or XXXWrapper or XXXTranslator.

- java.io.InputStreamReader(InputStream)
- java.io.OutputStreamWriter(OutputStream)
- java.util.Arrays#asList()
- java.util.Collections#list()
- java.util.Collections#enumeration()

### Decorator

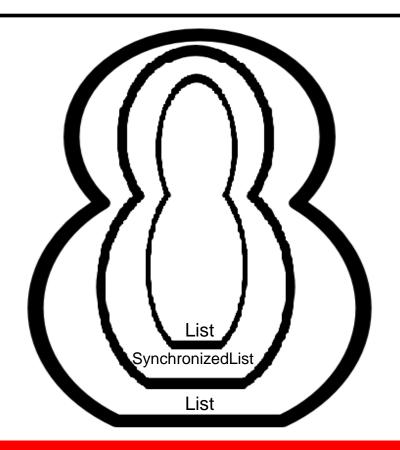

### How to spot them?

- Creational methods taking an instance of an interface / abstract class returning another instance of the same interface / abstract class with added behavior.
- Can also be called XXXWrapper.

- All static classes of type SynchronizedXXX, UnmodifiableXXX, CheckedXXX from the Collections class.
- All subclasses of java.io.InputStream,
   OutputStream, Reader and Writer have a constructor taking an instance of the same type.

## Composite

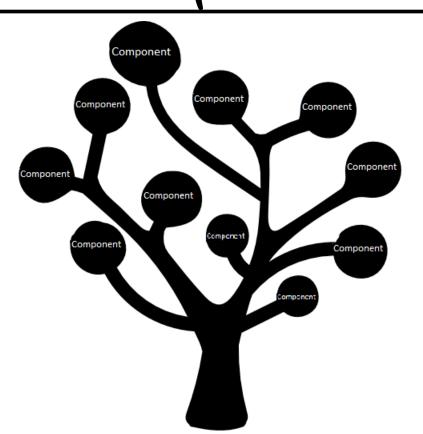

### How to spot them?

 Behavioral methods taking an instance of same abstract/interface type into a tree structure.

### **Examples:**

java.awt.Container#add(Component)

# Flyweight

Integers! Integers! We have them all here!

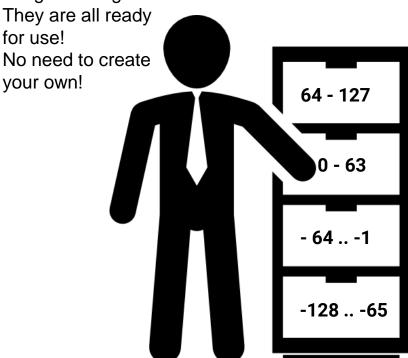

### How to spot them?

 Creational methods return a cached instance of the class.

- java.lang.Integer#valueOf
- java.lang.Boolean#valueOf
- java.lang.Byte#valueOf
- java.lang.Character#valueOf
- java.lang.Short#valueOf
- java.lang.Long#valueOf
- java.lang.BigDecimal#valueOf

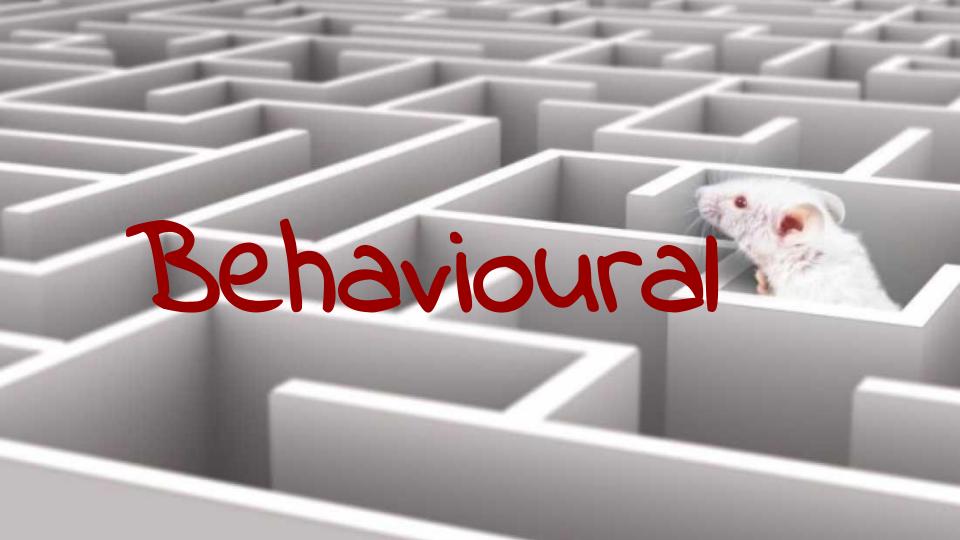

## Chain of responsibility

Hey, can you handle this request for me?

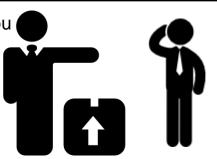

Ugh.. I'll try.. (..to just give it to Bob..)

### How to spot them?

 Behavioral methods that invoke the same method of another implementation of the same interface or abstract class.

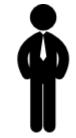

I think I'll just give it to our intern over there.

### **Examples:**

- javax.servlet.Filter#doFilter()
- java.util.logging.Logger#log()

I can do it!

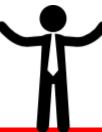

## Command

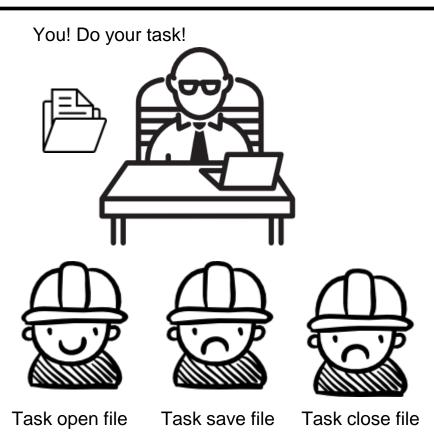

### How to spot them?

 An instance of an interface / abstract (Command object) is invoked by another object (Invoker object).

- Implementations of javax.swing.Action are Command objects that are called by Swing components (Invoker object).
- Implementations of java.lang.Runnable are Command objects that are called by an Invoker object like Thread.

# Strategy

Sort them by their age.. and then by their last name.

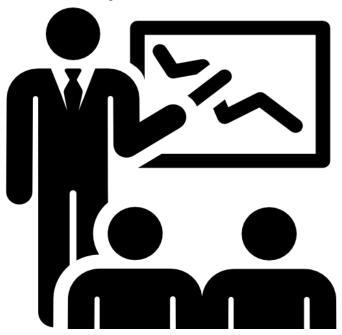

### How to spot them?

 Strategies are usually provided as an argument when calling an algorithm, thus enabling the behavior of the algorithm to be selected at runtime.

### **Examples:**

• java.util.Comparator#compare(), executed by among others Collections#sort().

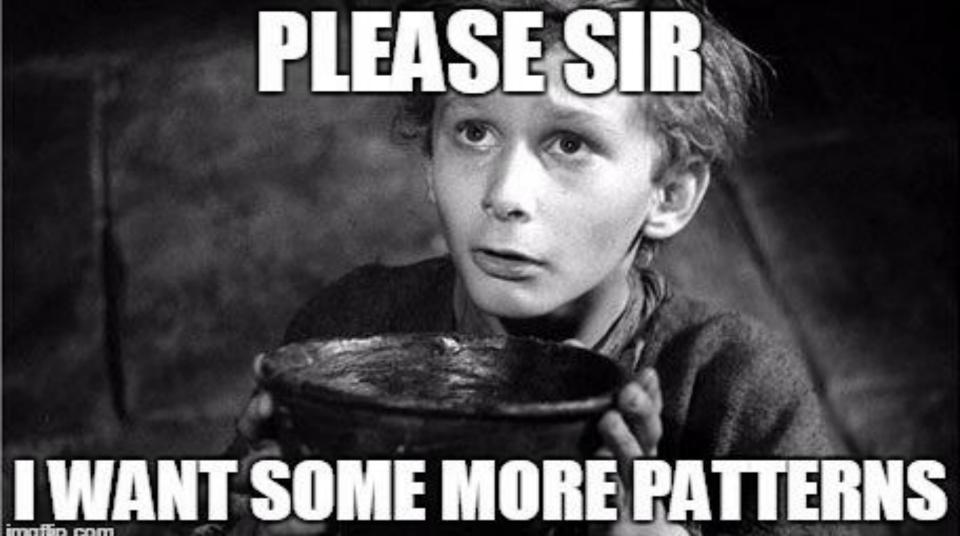

## Further reading

- http://stackoverflow.com/questions/1673841/examples-of-gof-designpatterns-in-javas-core-libraries
- JDK source code.
- Source codes of familiar frameworks.
- Credits for the illustrations go to Freepik.